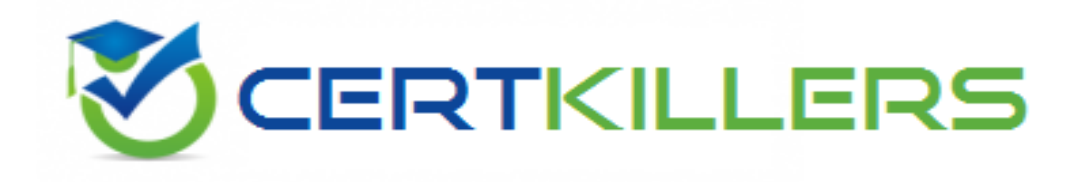

## **SAP**

### **C\_TB1200\_92 Exam**

**SAP Certified Application Associate - SAP Business One Release 9.2**

Thank you for Downloading C\_TB1200\_92 exam PDF Demo

You can Buy Latest C\_TB1200\_92 Full Version Download

https://www.certkillers.net/Exam/C\_TB1200\_92

## **Version: 6.0**

#### **Question: 1**

The customer is ready to use the services of the remote support platform for SAP Business One. What is the first step?

Please choose the correct answer. Response:

A. Submit a support message to SAP.

B. Send a system status report to SAP.

C. Upgrade to the latest patch level.

D. Access the customer portal.

**Answer: B**

#### **Question: 2**

During implementation, a company requires that its financial reports are presented according to the structure dictated by the company's regulator.

What would be the best option for the consultant to implement this requirement?

Please choose the correct answer.

Response:

A. Change the order of the accounts in the print layout according to the company's industry and localization.

B. Choose the lowest level of accounts when issuing the financial reports.

C. Set the priorities according to the regulations in the advanced G/L account determination window

D. Organize the chart of accounts by certain levels and order, appropriate to the reporting structure.

**Answer: D**

#### **Question: 3**

What is the first and most important step in pricing? choose the correct answer Response:

A. Special price B. Psychological pricing C. Price list D. MRP

**Answer: C**

#### **Question: 4**

You create an inventory transfer request for an item from Warehouse 1 (WH1) to Warehouse 2 (WH2). The transfer request subtracts the item quantity from the available stock in WH1 and adds it to available stock in WH2.

What other changes are made to inventory status of the requested item?

There are 2 correct answers to this question.

Response:

A. In the issuing warehouse (WH1) the quantity is added to Ordered.

B. In the issuing warehouse (WH1) the quantity is subtracted from In Stock.

C. In the receiving warehouse (WH2) the quantity is added to Ordered.

D. In the issuing warehouse (WH1) the quantity is added to Committed.

**Answer: CD**

#### **Question: 5**

What information does a partner consultant need to set up the Remote Support Platform for a new customer?

There are 3 correct answers to this question. Response:

A. Partner credentials for the SAP Service Marketplace

- B. Address and credentials for the customer's SAP Business One server
- C. Address and credentials for the customer's SMTP server
- D. Valid License Validation Service check for the customer's installation of SAP Business One
- E. Customer's S-User and password for the SAP Service Marketplace

**Answer: BCE**

#### **Question: 6**

You have just created two identical purchase orders for the same vendor in the SAP Business One system. You do not need one of them. What is the best way to correct this mistake? Please choose the correct answer. Response:

A. Delete the rows and save the document for the future when you want to order items from the vendor.

B. Change the quantity in the purchase order to zero.

C. Delete the purchase order to remove it from the system immediately.

D. Since no target document exists, cancel the purchase order.

**Answer: D**

#### **Question: 7**

What strategies can you use to be successful in an implementation project? there are 2 correct answers to this question. Response:

A. Leverage SAP's experience

- B. Leverage the expertize of other partners.
- C. Set and manage the customer expectations.
- D. Create a project plan for the implementation.
- E. Conduct an official kick-off meeting with the customer team.

**Answer: AB**

#### **Question: 8**

Where should you look to find the hardware key for your customer's system? Please choose the correct answer. Response:

- A. General Settings
- B. License Administration window
- C. License Manager settings
- D. Choose Company window

**Answer: C**

#### **Question: 9**

A warehouse employee copies purchase orders into Goods Receipt POs when he receives the items from vendors.

He often encounters partial deliveries where he needs to copy a partial quantity from a purchase order to a Goods Receipt PO document.

When he copies a partial quantity to a Goods Receipt PO, what is the effect on the purchase order? There are 2 correct answers to this question.

Response:

A. The status of a partially copied row is automatically set to Closed.

- B. The purchase order status remains Open.
- C. The row quantity is reduced by the quantity received.
- D. The open quantity for the row is reduced by the quantity received.

**Answer: BD**

**Question: 10**

What postings are made when a delivery document is created for an item controlled by the moving average method?

Please choose the correct answer. Response:

A. A debit to the inventory account and a credit to cost of goods sold

B. A credit to the inventory account and a debit to cost of goods sold

C. A credit to the inventory account and a debit to the customer account

D. A credit to revenue and a debit to cost of goods sold

**Answer: B**

#### **Question: 11**

On April 1st the company CEO would like to run a report on the money owed to the company. He wants to see a summary of invoices that are overdue for the last quarter. Which report should he run?

Please choose the correct answer. Response:

A. The Customer Receivables Aging with a 90 days interval.

B. The dunning wizard with a posting date range starting at the beginning of the year.

C. The Cash Flow report with Quarterly time intervals.

D. Transaction Journal Report on NR Invoices with a posting date range starting at the beginning of the year.

**Answer: A**

#### **Question: 12**

The implementation consultant has added 20 user-defined fields to the header area of various marketing documents.

However, the client lead is confused because she sees all the fields every time she opens a new sales order. She only wants to see the fields for the document she is working on.

What can the consultant suggest to help?

Please choose the correct answer.

Response:

A. The client lead can sort user-defined fields, so that the fields required for the currently opened document appear first. This only affects the current user.

B. Using Form Settings, user-defined fields that are not relevant for a document can be hidden from the document, just like ordinary fields.

C. Using Form Settings, user-defined fields that are not relevant for a document can be hidden from the document, just like ordinary fields.

D. Organize the user-defined fields into categories. The client lead can then select the category that applies to the marketing document she is viewing.

**Answer: D**

#### **Question: 13**

Kathryn from Yoga Accessories received a cash payment from a customer for 1200 Euro for an invoice of 2000 Euro. How should she record this partial payment in the system? Please choose the correct answer. Response:

- A. Select the invoice and change the 'Total Payment' column from 2000 Euro to 1200 Euro.
- B. Check the box 'Payment on Account' to enter a partial payment.
- C. Open the invoice document and enter 1200 Euro in the 'Applied Amount' field.
- D. Select the invoice and enter the amount of 1200 Euro in the Payment Means window.

**Answer: A**

#### **Question: 14**

Marketing document has tabs in its middle part. What are they? there are 2 correct answers to this question Response:

- A. Logistics
- B. Attachments
- C. HRM
- D. Sigma
- E. End user

**Answer: AB**

#### **Question: 15**

When David from ABC Chocolates posted an incoming payment to record a cash payment received from one of the customers, he forgot to apply it to an A/R invoice. What will be the most efficient way to correct this? Please choose the correct answer. Response:

A. The next time the customer pays an open A/R invoice; David should choose both invoices and enter the paid amount. The system will close both invoices.

B. David can manually reconcile the A/R invoice and the incoming payment when running the customer receivables aging report.

C. The system will automatically reconcile the A/R invoice and the incoming payment when ABC Chocolates runs the period-end closing utility.

D. David should manually reconcile the customer account to close the A/R invoice and the incoming

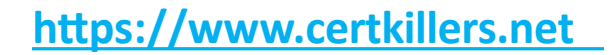

payment.

**Answer: D**

Centry of Ster

### **Thank You for trying C\_TB1200\_92 PDF Demo**

### To Buy Latest C\_TB1200\_92 Full Version Download visit link below

https://www.certkillers.net/Exam/C\_TB1200\_92

# Start Your C\_TB1200\_92 Preparation

*[Limited Time Offer]* Use Coupon "CKNET" for Further discount on your purchase. Test your C\_TB1200\_92 preparation with actual exam questions.